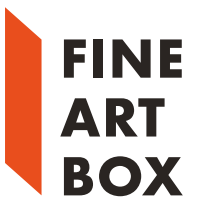

# Технические требования к оригинал-макетам, предоставляемым в электронном виде, при репродуцировании на ЦМК HP Indigo Press

# 1. Формат файлов оригинал-макета

- 1.1. Оригинал-макет (далее Макет), считающийся готовым, должен предоставляться в формате PDF 1.3 с учетом всех ниже перечисленных технических требований к оригинал-макетам, ограничений и рекомендаций (далее – Требования). Макеты, не удовлетворяющие Требованиям, не считаются готовыми и вся ответственность за неверное (не соответствующее ожиданиям) воспроизведение Макета печатными средствами включая послепечатную обработку (далее – Репродуцирование) возлагается на лицо (физическое или юридическое), предоставившее данный Макет для Репродуцирования (далее – Заказчик).
- 1.2. Проверка Макета на полное соответствие Требованиям не производится вся ответственность за подготовку Макета лежит на Заказчике. Заказчик может за дополнительную плату заказать проверку Макета на полное соответствие Требованиям, а также заказать пробный оттиск.
- 1.3. Макет в формате PDF, выполненный без соблюдения Требований, будет отпечатан «как есть»: претензии к качеству Репродуцирования для такого Макета не принимаются.
- 1.4. Макет, переданный для Репродуцирования в формате отличном от PDF, а также PDFфайл требующий доработки на соответствие Требованиям, может быть принят в работу (по согласованию с Заказчиком) через Дизайн-Бюро для доработки Макета в соответствии с Требованиями. Стоимость работ по доработке Макета зависит от сложности. Условия принятия в работу такого Макета следует оговаривать с Дизайн-Бюро индивидуально. Заказчик обязан утвердить доработанный Макет в электронном виде с учетом требований п. 1.5 или пробные оттиски с такого Макета.
- 1.5. При утверждении Макета в электронном виде, Заказчику должен быть предоставлен Макет, который будет отправлен в Репродуцирование, а не его просмотровые версии непечатного качества, за исключением специально оговоренных случаев. Условия просмотра (настройки Adobe Acrobat Professional или аналогичных продуктов для просмотра PDF-файлов, настройки монитора или иного просмотрового устройства и т. п.) должны быть предварительно оговорены.
- 1.6. В случае технологических сложностей (невозможности) изготовления продукции надлежащего качества, возможно требование к Заказчику изменить Макет, даже если Макет полностью соответствует Требованиям.

# 2. Цветовая модель Макета

- 2.1. Предпочтительная цветовая модель Макета CMYK. Предпочтительное цветовое пространство (профиль) CMYK из стандартных – Coated FOGRA39 (ISO 12647-2:2004), но с ограничением суммы красок (TIC – Total Inks Coverage) в 300%. Также, по запросу, мы можем предоставить профиль производителя ЦПМ HP Indigo Press. Претензии к качеству Репродуцирования Макетов с цветовой моделью отличной от CMYK или с TIC больше 301% не принимаются. Не допускается встраивать цветовой профиль для элементов в цветовой модели CMYK или Grayscale кроме индивидуально оговоренных случаев и исключительно по предварительному согласованию.
- 2.2. Элементы Макета в других цветовых моделях (RGB, Lab, при наличии Spot Color или иное) будут преобразованы в CMYK. Механизм преобразования Spot Color в CMYK заложен производителем RIP ЦПМ. Преобразования в CMYK из RGB, Lab или иного цветового пространства определяются технологом и зависят от множества факторов. Параметры преобразования в CMYK могут изменяться без предварительного уведомления.
- 2.3. Макеты, предназначенные для печати в одну или две краски (Black или иные из CMYK), а также при печати дополнительными смесевыми красками, должны быть предоставлены исключительно в цветовой модели CMYK и не содержать прочих красок, в том числе в технологических элементах (метках), кроме необходимых для Репродуцирования. Использование Spot Сolor, в т. ч. c именем «Registration» или «All», не допустимо.

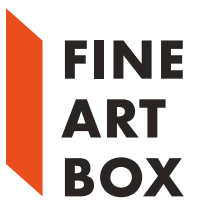

2.4. Если печать осуществляется с дополнительными, кроме CMYK, красками, то именование таких красок (Spot Color) и особенности их воспроизведения оговариваются индивидуально в зависимости от Макета если иное явно не определено Требованиями (см. п. 7).

### 3. Формат полос Макета и расположение элементов

- 3.1. Все полосы многополосного издания должны иметь одинаковый формат (Media-box, Crop-box, Trim-box и, желательно, Bleed-box) и содержаться в едином PDF-файле в порядке их расположения в готовом изделии. Полосы без печати (пустые) должны присутствовать в PDF-файле. Установка обрезных меток, в т. ч. специальных (например, приводных), а также различных шкал контроля не допустима – обрезной формат определяется исключительно по Trim-box. При отсутствии Trim-box обрезной формат будет определен по Crop-box, а при его отсутствии – по Media-box.
- 3.2. Обрезной формат в PDF-файле должен быть определен с использованием Trim-box. Соответственно, на одной странице PDF-файла может размещаться только одна полоса макета. Припуски за обрез должны иметь величину:
	- для листовой продукции (визитки, листовки и т.п.): не менее 2 мм;

— для переплетаемых (скрепляемых) изданий (брошюры, книги и т.п.): не менее 5 мм;

— для изделий с высечкой и плоттерной резкой: не менее 5 мм.

Припуски за обрез должны быть симметричными (равными со всех четырех сторон полосы). Значимые элементы (например, текст или графика, не задуманные «в обрез») должны размещаться:

- для листовой продукции: не менее 3 мм от линии реза;
- для переплетаемых изданий: не менее 5 мм от линии реза (желательно не менее 10 мм);

— для изделий с высечкой и плоттерной резкой: не менее 4 мм от линии реза.

Для некоторых видов изделий могут быть установлены специальные требования к припускам и размещению элементов Макета.

- 3.3. Для изданий в обложке типа 3 (КБС) обложки должны предоставляться разворотом с учетом толщины корешка издания. На обороте обложки (при двухсторонней печати) поле корешка и зоны боковой проклейки не должны иметь запечатку. Соответственно, первая и последняя полосы блока должны иметь незапечатанную область в зоне боковой проклейки. Для изданий в обложке типа 1 («в накидку» на скобу) обложки могут предоставляться как разворотами отдельным от блока PDF-файлом, так и пополосно совместно с блоком (1-я, 2-я, предпоследняя и последняя полосы PDF-файла). В последнем случае следует предупредить менеджера о≈том, какие полосы файла являются обложкой. Для изданий в переплетной крышке типа 7 (цельнокрытой твердой обложке) обложки («лайнеры») должны предоставляться разворотом и индивидуально рассчитываются. Требования к прочим обложкам объявляются индивидуально.
- 3.4. Для многополосных изданий с брошюровкой и двухсторонней печатью совмещение сторон печати лица и оборота происходит относительно левой стороны нечетных полос – корешок слева: Left Binding (левый переплет) – как для большинства типовых брошюр и книг. Спуск полос осуществляется исключительно по этому принципу. Изменение ориентации полос является доработкой Макета и оплачивается отдельно (см. п. 1.4 и 1.5). Совет. Если у вас нестандартный переплет (например, брошюровка по верху относительно дизайна полос), то вам необходимо развернуть полосы в макете так, как будто это обычный переплет при корешке слева и обратите внимание на ориентацию последней полосы макета. Аналогично необходимо сделать, например, для открыток с биговкой и/или фальцовкой – разверните полосы макета так, чтобы фальцовка (биговка) была при просмотре на экране монитора вертикально (как будто это, например, буклет сверстанный разворотами).
- 3.5. Оборотная полоса макета изделия с двухсторонней печатью без брошюровки совмещается с лицевой полосой по принципу Left Binding (см. п. 3.4).

#### 4. Векторные элементы Макета

- 4.1. Векторные элементы (объекты) не должны иметь более 1024 узлов каждый.
- 4.2. Основной текст набора с красочностью K=100% должен быть определен надпечаткой (Overprint) в режиме OPM1. Прочие элементы с красочностью K=100% также рекомендуется определять надпечаткой в режиме OPM1.

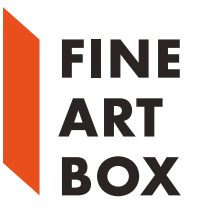

- 4.3. Элементы с красочностью C-M-Y-K равной 0%-0%-0%-0% (белые) не должны быть определены с надпечаткой (Overprint).
- 4.4. Составной черный цвет (Rich Black) должен иметь красочность C-M-Y-K: 40%-30%-30%-100%. Составляющую K рекомендуется установить в 100%, а общую сумму красок (TIC) – 200%.

# 5. Растровые элементы Макета

- 5.1. Растровые элементы Макета (кроме однобитовых Bitmap) должны иметь разрешение не менее 225 и не более 300 dpi.
- 5.2. Растровые однобитовые (Bitmap) элементы Макета должны иметь разрешение не менее 600 и не более 2400 dpi.
- 5.3. При вставке в верстку растровые элементы должны быть предварительно «слитыми», т.е. не иметь многослойной структуры: следует использовать TIFF или PSD (PhotoShop Document) без слоев. Не рекомендуется использовать в верстке повернутые растровые изображения: все изображения должны быть повернуты на нужный угол в растровом редакторе до вставки в верстку.
- 5.4. Для штриховых изображений (графики, схемы или преобладание однотонных заливок) рекомендуется ZIP-сжатие, а для полутоновых или фотоизображений – JPEG-сжатие (уровень качества: High). Если вы сомневаетесь в выборе, то используйте ZIP-сжатие. Правильность выбора сжатия обеспечит оптимальное соотношение «Объем PDF-файла / Качество Растрового Изображения».

### 6. Контуры для высечки или резке на режущем плоттере

- 6.1. При изготовлении непрямоугольных изделий или прямоугольных изделий, но требующих высечки или резки на режущем плоттере, необходимо указать контуры будущих отделочных операций.
- 6.2. Контуры отделки должны быть векторной линией (в т. ч. сложной формы), т.е. в программах верстки (векторном графическом редакторе) определены как Stroke, Outline или иное в зависимости от терминологии программы верстки (векторного графического редактора). Толщина линии контура должна быть задана 0,2 мм или 0,5 pt, а Overprint (надпечатка) должна отсутствовать. Линия должна быть задана сплошной, т. е. без определения пунктирных свойств. Контуры, по возможности, должны быть замкнуты и иметь минимально возможное количество узлов. Припуски за обрез и расположение элементов Макета определяются согласно п. 3. Цвет линии задается как Spot Color и именуется согласно нижеуказанным требованиям.
- 6.3. Ниже представлены имена Spot Color с учетом регистра для различных контуров высечки или резки (в скобках указаны рекомендованные CMYK-представления Spot Color, но в любом случае CMYK-представление должно быть контрастным относительно фона высекаемого изделия):
	- Cut контур высечки или резки (C=100%, M=0%, Y=0%, K=0%);
	- Crease контур биговки (C=0%, M=100%, Y=0%, K=0%);
	- Punch контур перфорации (C=100%, M=0%, Y=100%, K=0%).
- 6.4. При разработке контуров высечки должны учитываться технологические ограничения при изготовлении штанц-форм и операций высечки для различных видов материалов.

### 7. Макеты с выборочным лакированием

- 7.1. Макеты с выборочным лакированием подготавливаются по принципу 5-ти красочной (или более) печати, т.е. в макете элементы лакирования при цветоделении должны быть отдельной сепарацией (красочной формой). Элементы лакирования задаются как Spot Сolor с именем Varnish (с учетом регистра!). Если используется несколько лаков (что является большой редкостью), то имена задаются порядково: Varnish1, Varnish2 и т.п. Соответствие имени Spot Сolor с конкретным типом лака предоставляется менеджеру вместе с техзаданием на изготовление продукции.
- 7.2. Рекомендуемое CMYK-представление Spot Сolor Varnish для лакирования белый (0%-0%- 0%-0%), но может использоваться и слегка тонированное для наглядности при композитном просмотре PDF-файла (например, 30%-10%-0%-0%). При лакировании печатных

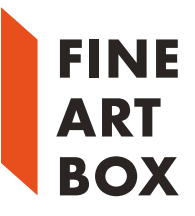

элементов внешний треппинг (элементы лака должны быть больше покрывающихся ими печатных элементов) должен быть заложен на этапе верстки и, в среднем для шелкографии, рекомендуется около 0,35 мм (1 пт).

# 8. Дополнительные (в т.ч. смесевые) краски

8.1. Помимо CMYK ЦПМ HP Indigo может печатать прочими красками, в т.ч. смесевыми. Смесевые краски могут быть как готовыми (поставляемыми производителем оборудования), так и смешенными по аналогии с системой Pantone®. Печать металлизированными красками невозможна.

Справка. Инсталляция в ЦПМ дополнительных красок достаточно продолжительная и дорогая процедура (как и сами краски), поэтому это имеет смысл только при длинных тиражах не подходящих для офсетной печати или коротких регулярных в том числе, персонализация или со сложностями послепечатной отделки.

- 8.2. Дополнительные краски, которые, обычно, всегда установлены в ЦПМ:
	- White;
	- Light Cyan;
	- Light Magenta.
- 8.3. Готовые краски, возможные к относительно быстрой инсталляции в ЦПМ (см. справку к п. 8.1):
	- Orange;
	- Violet;
	- Green;
	- Cool Gray 11;
	- Transparent (прозрачная).
- 8.4. Обычно имеется возможность обеспечить красочность только CMYK+Spot (см. справку к п. 8.1), за исключением печати с Light Cyan и Light Magenta – здесь возможна шестикрасочная печать со специальным цветоделением (CMYKLcLm) с качеством, близким к фотографичеcкому (минимизация заметности растра) без прочих смесевых красок. Возможность печати более чем одной смесевой краской обсуждается индивидуально.
- 8.5. Дополнительные краски в макете должны быть определены как Spot Color. Для белой краски (White) имя Spot Color должен быть White (с учетом регистра!) и при печати перед CMYK должен быть выполнен треппинг под близлежащие элементы на величину не менее 0,1 мм. По умолчанию White печатает перед CMYK. Для прочих дополнительных к CMYK красок имя задается порядково: 5th, 6th или 7th (с учетом регистра). Треппинг задается под элементы с большей нейтральной плотностью (ND) с величиной 0,1 мм. Следует учитывать и при необходимости назначать надпечатку (Overprint) элементов макета для правильности цветоделения.

В техническом задании следует указать имя Spot Color в Макете и необходимую краска для печати таких элементов. Примеры. 5th – Orange. 6th – Cool Gray 11. 7th – Pantone 487C.

8.6. В случае печати с дополнительными красками недопустимо использовать иные Spot Color, например, из системы Pantone® – это может привести к неправильному цветоделению.

### 9. Макеты для персонализации

Для персонализации базовый макет (шаблон) должен удовлетворять вышеперечисленным требованиям, а также должна быть предоставлена база данных в формате MS Excel 95/5.0. При нескольких источниках данныхкаждый источник должен располагаться в отдельном файле и представлять единую таблицу, а не являться дополнительным листом книги MS Excel – в каждом файле должен присутствовать только один лист. Для простой нумерации предоставляется диапазон нумерации. Также требуется уточнять кегль и гарнитура шрифта, трекинг, интерлиньяж, цвет.